# **Postępowanie 69 - OPH**

**Pytania i odpowiedzi zadane podczas szkolenia online w dniu 15 marca 2023 r.**

#### **Spis treści**

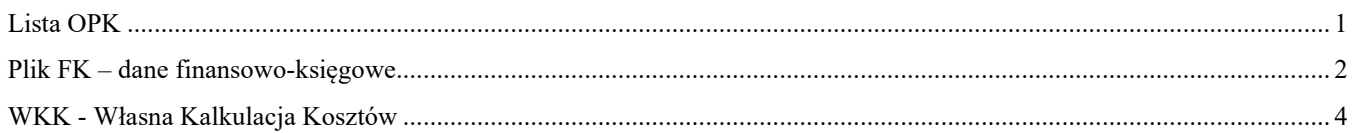

# <span id="page-0-0"></span>**Lista OPK**

- **1. Jaki jest termin na przesłanie listy OPK?** Odpowiedź: Prosimy o **niezwłoczne!** przesłanie listy OPK, tak, aby jak najszybciej mogli Państwo pobrać z narzędzia dane-kosztowe przygotowany specjalnie dla Państwa plik FK, czyli plik FK z Państwa własnymi ośrodkami kosztów. W ten sposób będą mieli Państwo więcej czasu na przygotowanie danych.
- **2. Czy lista OPK ma zawierać wszystkie miejsca powstawania kosztów w jednostce czy tylko te związane umową OPH?**

Odpowiedź: Zgodnie z wnioskiem o udostępnianie danych należy wykazać WSZYSTKIE ośrodki powstawania kosztów funkcjonujące w jednostce (konta zespołu 5), nie tylko te dotyczące OPH. Zatem szpital ogólny na listę OPK wpisze wszystkie ośrodki kosztów wraz z ośrodkami OPH, przykładowo także oddział kardiologii czy poradnię urologiczną obok hospicjum stacjonarnego i domowego przykładowo.

**3. Które konkretnie ośrodki kosztów można przesłać jako dane uproszczone? Czy ośrodki działalności podstawowej mogą być zakwalifikowane do danych uproszczonych?**

Odpowiedź: Generalnie do uproszczonych OPK zaliczamy pomocnicze ośrodki niemedyczne, np. sterylizatornia, kotłownia, kuchnia, pralnia itd., czy ośrodki administracyjne i Zarządu – zatem ośrodki kosztów z kodami funkcji 530, 535, 540, 545, 550 itd.

Jednak AOTMiT może przenieść do uproszczonych także niektóre ośrodki medyczne, ale aby skorzystać z tej możliwości wówczas należy przesłać w excelu na adres **danekosztowe@aotm.gov.pl** listę OPK wraz z KOSZTAMI CAŁKOWITYMI tych OPK (chodzi o koszty całkowite OPK przed rozksięgowaniem), sporządzoną w formie pliku excel. Na tej podstawie możemy przekwalifikować niektóre ośrodki medyczne (ośrodki działalności podstawowej) do niepełnych danych, szczególnie w przypadkach dużej liczby ośrodków kosztów u danego świadczeniodawcy.

**4. Czy na listę OPK zgłaszamy ośrodki kosztów w przypadku współrealizacji umów. Chodzi o ratownictwo medyczne w ramach konsorcjum. Nie łączy nas bezpośrednia umowa z NFZ, realizujemy umowę zawartą między konsorcjum a NFZ. Umowę z NFZ na zakres ratownictwo medyczne ma tylko konsorcjum – jeden podmiot w województwie.** Odpowiedź: Jeżeli podmiot jest podwykonawcą w ratownictwie medycznym, nie ma kontraktu z NFZ na ratownictwo medyczne, jednak ma kontrakt z NFZ na inne zakresy, w tym na OPH, to na listę OPK należy zgłosić zarówno ośrodki kosztów z OPH, jak i inne ośrodki medyczne na które podmiot ma umowę z NFZ, ale także ośrodki kosztów typowe w ratownictwie medycznym, jak zespoły wyjazdowe typu P i S. Innymi słowy na listę OPK podmiot zgłasza także ośrodki o kodach resortowych 3112, 3114 i inne z zakresu pomocy doraźnej i ratownictwa medycznego.

- **5. Posiadamy OPK finansowane z Urzędu Miasta - czy je też ujmujemy na liście OPK?**  Odpowiedź: Nie, świadczeniodawcy nie muszą ich wskazywać na liście OPK.
- **6. Czy do momentu przesłania listy OPK można dane edytować np. następnego dnia?** Odpowiedź: Tak, listę OPK można edytować i zapisywać tak długo, dopóki nie zostanie wybrany przycisk **PRZEŚLIJ DO AOTMIT**.

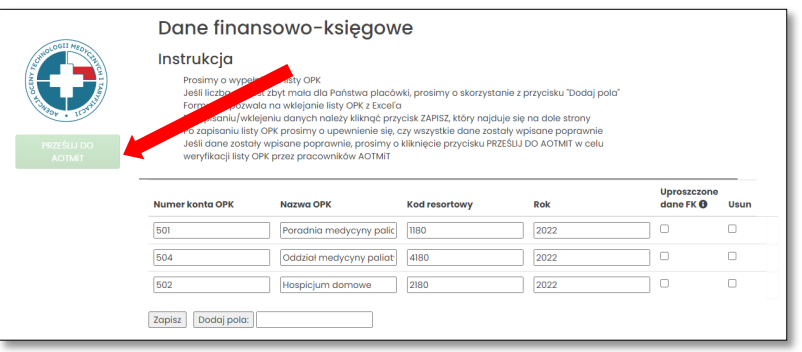

## <span id="page-1-0"></span>**Plik FK – dane finansowo-księgowe**

**7. Jeśli chodzi o dane FK, czy także można je edytować i poprawiać, np. dokończyć pracę następnego dnia?**

Odpowiedź: Tak, plik FK można wielokrotnie importować i poprawiać (ponieważ dane się nadpisują) do momentu kliknięcia w zielony przycisk **PRZEŚLIJ DO WERYFIKACJI.**

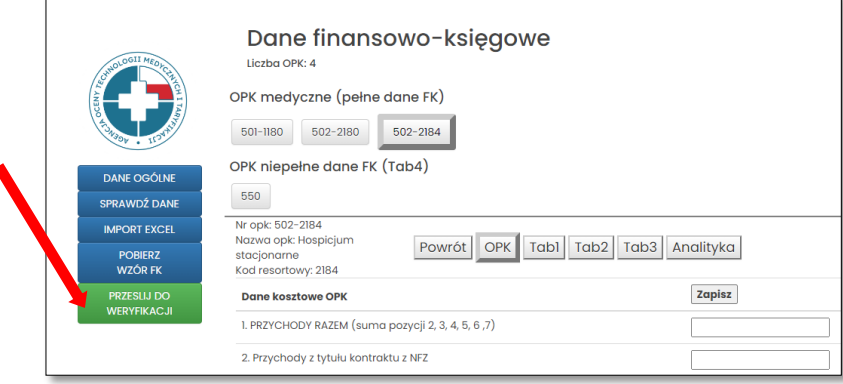

**8. Jeżeli pracownik jest na urlopie macierzyńskim, to czy mamy wykazywać taką osobę?**

Odpowiedź: Nie. Nie należy wykazywać w Tab1 etatów osób przebywających na urlopach macierzyńskich, a także na długotrwałych zwolnieniach lekarskich. W danych finansowoksięgowych należy wykazywać koszty zgodne z zapisami w księgach rachunkowych, czyli koszty, które faktycznie zostały poniesione. W przypadku długotrwałych nieobecności zatem ani koszty wynagrodzeń ani etaty nie mogą być wykazywane w pliku FK.

**9. Jak mamy wyceniać koszty wolontariatu w pliku FK?**

Odpowiedź: Dane w pliku FK są odzwierciedleniem kosztów rzeczywiście poniesionych przez podmioty w określonym roku, zatem w pliku takich kosztów nie ma. Natomiast w pliku WKK z własną kalkulacją kosztów takie informacje mogą być przez podmioty przekazywane (prosimy przejść do pytań dotyczących WKK poniżej).

### **10. Czy wykazujemy koszty wynagrodzeń rezydentów, za których część kosztów zwraca MZ?**

Odpowiedź: Jeśli chodzi o plik FK, to oczywiście należy wykazać koszty wynagrodzeń rezydentów ze środków refundowanych z MZ (jak i oczywiście odpowiadające im etaty) w pozycji h1. W pozycji h2 zamieszczać należy koszty wynagrodzeń rezydentów pochodzące ze środków własnych podmiotu.

## **11. Czy wartości nagród jubileuszowych i odpraw, podlegają wyłączeniu z kosztów osobowych w pliku FK?**

Odpowiedź: Koszty nagród jubileuszowych i odpraw należy ujmować w sumach kosztów wynagrodzeń poszczególnych kategorii personelu w pliku FK. Wskazanie ujęcia kosztów kont analitycznych zgodnych z SRK z poszczególnymi kategoriami kosztowymi z pliku FK zostało opracowane i udostępnione pod adresem:

https://dane-[kosztowe.aotm.gov.pl/instrukcja/pliki/mapowanie](https://dane-kosztowe.aotm.gov.pl/instrukcja/pliki/mapowanie-kont)-kont.

## **12. Jeżeli mamy środki z NFZ od lipca bo dopiero od lipca mamy kontrakt to wykazujemy dane od lipca do grudnia?**

Odpowiedź: Tak. Jeśli dany ośrodek kosztów działał od miesiąca lipca 2022 r. (zatem działał przez 6 miesięcy w roku 2022), to oczywiście dane takiego OPK należy przekazać w pliku FK. Bardzo ważne jest w takim przypadku zaznaczenie w arkuszu Tab1 w pozycji C liczby miesięcy funkcjonowania tego OPK jako 6, a nie standardowo 12 miesięcy.

# **13. Czy należy wykazywać przychody z innych źródeł , np. przychody fundacji z tytułu 1%?** Odpowiedź: Jeśli Świadczeniodawca otrzymuje środki z innych źródeł, np.: z 1% to środki te należy wykazać w pliku FK w zakładce FK.OPK w pozycji **5 Przychody z innych tytułów** (np. dotacje, refundacja wzrostu wynagrodzeń pielęgniarek, refundacja wynagrodzeń rezydentów,

przychody komercyjne itd.).

## **14. Czy pod pojęciem roczny koszt utrzymania środka trwałego w Tab3 chodzi o serwis, koszty przeglądu itp.?**

Odpowiedź: Roczny koszt utrzymania środka trwałego w Tab3 powinien uwzględniać opłaty z tytułu najmu, dzierżawy, leasingu, opłaty serwisowe oraz ewentualnie inne koszty związane z utrzymaniem sprzętu w stanie sprawności (bez amortyzacji, kosztów wody, energii elektrycznej, itd.). Pozycja ta uzupełniana jest tylko do wysoko kosztochłonnych środków trwałych, których wartość początkowa jest wyższa niż 1 mln zł (np. akcelerator), nie jest konieczne uzupełnianie tych kosztów dla wszystkich pozycji środków trwałych.

# <span id="page-3-0"></span>**WKK - Własna Kalkulacja Kosztów**

#### **15. Czy wpisujemy liczbę posiadanych łóżek czy zakontraktowanych?**

Odpowiedź: W hospicjum stacjonarnym prosimy o podanie liczby posiadanych łóżek. Ponadto liczba osobodni powinna być wyliczona na podstawie posiadanych łóżek.

**16. Czy w arkuszu 'koszty osobowe' wykazujemy średnie koszty miesięczne poniesione przez cały personel zarówno medyczny i niemedyczny zatrudniony w jednostce?**

Odpowiedź: Dotyczy świadczeń stacjonarnych: W arkuszu Koszty osobowe prosimy o wykazanie średnich kosztów miesięcznych poniesionych przez personel medyczny (personel biały) zaangażowany w realizację świadczenia, koszt personelu pomocniczego należy ująć w koszcie pobytu (osobodnia).

- **17. Jak podzielić godziny personelu medycznego pomiędzy produkty NFZ określone kodami?** Odpowiedź: Należy podzielić godziny pracy personelu medycznego przez liczbę zrealizowanych osobodni w oddziale/ hospicjum.
- **18. Czy w arkuszu** *Inne koszty* **należy wykazać koszty przetoczeń krwi i preparatów krwiopochodnych?**

Odpowiedź: Tak, należy je wykazać.

**19. Czy preparaty do żywienia dojelitowego/ pozajelitowego należy wykazać w pozycji wyrobów medycznych?**

Odpowiedź: Należy je wykazać w arkuszu *Inne koszty.*

**20. Na jakiej podstawie będzie szacowany czas dojazdu do pacjentów?**

Odpowiedź: Czas dojazdu do pacjenta będzie kalkulowany na podstawie analizy danych o kodzie teryt świadczeniobiorcy oraz adresie komórki organizacyjnej realizującej świadczenia, pozyskanych z NFZ.

**21. Za jaki okres oczekujemy danych WKK?**

Odpowiedź: Jak najbardziej aktualne, preferowane za rok 2023.

**22. Czy wartości nagród jubileuszowych i odpraw, podlegają wyłączeniu z kosztów osobowych w WKK?**

Odpowiedź: W plikach WKK podlegają wyłączeniu, należy natomiast je wykazać w pliku FK (o czym była mowa wyżej).

**23. Jakie wyroby medyczne/ produkty lecznicze należy wykazywać w arkuszu** *Składowe kalkulacji***? Np. średnie zużycie na 1 osobodzień, nie dublujemy kosztów, czyli jeśli w morfologii jest uwzględniona strzykawka to wyłączamy z przedstawienia w składowych kalkulacji**

Odpowiedź: Nie należy dublować kosztów, jeżeli koszt procedury zawiera koszt produktów leczniczych i/ lub wyrobów medycznych nie należy ich odrębnie wykazywać. Koszty wyrobów niskocennych należy ująć w koszcie osobodnia. Należy wykazać te procedury, za które Państwo ponoszą koszt np. badania laboratoryjne.

**24. Czy WKK może być za okres krótszy niż 1 kwartał 2023 r., np. tylko styczeń lub luty 2023 r.?**

Odpowiedź: Tak.

**25. Czy w WKK wykazujemy koszty osobowe pracowników zatrudnionych w ramach umów o pracę oraz umów cywilnoprawnych?**

Odpowiedź: Tak, wszystkie koszty osobowe niezależnie od formy zatrudnienia (brutto brutto).

- **26. Czy w arkuszu Inne koszty należy wykazać krew i preparaty krwiopochodne?** Odpowiedź: Tak.
- **27. Koszt infrastruktury: w poradni są tylko realizowane świadczenia poradni med. paliatywnej, jak przeliczyć koszt tej poradni?**

Odpowiedź: W przypadku świadczeń: Porada w poradni medycyny paliatywnej pole *Koszt infrastruktury (stawka godzinowa pracy poradni)* należy uzupełnić w przeliczeniu na liczbę godzin wykorzystania infrastruktury gabinetu.

**28. W jakim podziale wykazywać kategorie personelu? Np. Lekarz specjalista medycyny paliatywnej, lekarz ze specjalizacją, lekarz każda specjalizacja, lekarz - inna stawka godzinowa**

Odpowiedź: W arkuszu *Koszty osobowe* kategorie personelu należy wykazać z dokładnością pozwalającą na właściwe przypisanie stawek wynagrodzeń. Np. Lekarze anestezjolodzy stawka X, Pozostali lekarze stawka Y lub też inne kategorie personelu.

**29. Czy preparaty do żywienia można pozostawić w arkuszu Własna kalkulacja kosztów? Jeżeli plik w taki sposób został już przygotowany?**

Odpowiedź: Proszę o wyszczególnienie kosztów żywienia w plikach FK i WKK.

#### **30. Jak mamy wyceniać koszty wolontariatu+ z innego źródła w WKK?**

Odpowiedź: Personel świadczący pracę w formie wolontariatu należy wykazać w arkuszu *Koszty osobowe* z zerowym wynagrodzeniem ale z wyszczególnieniem pełnionej funkcji, np. wolontariusz – lekarz, wolontariusz – pielęgniarka.

**31. Czy w przypadku hospicjum domowego, które nie prowadzi pełnej księgowości, bo jest jednoosobową działalnością gospodarczą, te wszystkie wyliczenia są możliwe i czy w ogóle możemy się w taryfikację zaangażować? Bo mam wrażenie, że 90% tego o czym jest szkolenie nas "nie dotyczy", a niektóre wyliczenia są niemożliwe z powodu rodzaju prowadzonej księgowości.**

Odpowiedź: W przypadku braku możliwości wypełnienia informacji o wysokości ponoszonych kosztów prosimy o podanie pozostałych danych np. średnia liczba pacjentów objętych opieką w okresie, którego dotyczy własna kalkulacja kosztów; realizacja osobodni w okresie, którego dotyczy własna kalkulacja kosztów; kategorie personelu biorącego udział w realizacji świadczenia oraz liczby zrealizowanych wizyt.